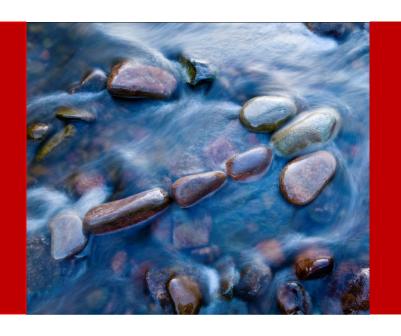

# What is Project Financial Planning?

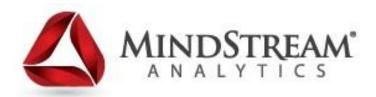

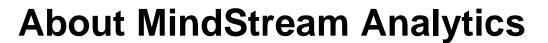

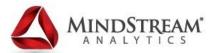

- Mission is to deliver premier consulting and managed services to clients by enhancing technology and aligning resources
- Oracle Platinum Partner with Hyperion Specialization with focused practices in Planning, Consolidations, OBIEE, Infrastructure, EPM Strategy & Training, and Hyperion Managed Services
- Our people average over 9 years of experience in the BI or BPM space
- Visit us at <u>www.mindstreamanalytics.com</u>

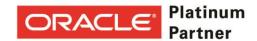

### **Introduction - Presenters**

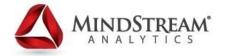

### Jonathan Johnson

### **MindStream Analytics**

- Practice Leader, Planning & Analysis
- Hyperion Planning Certified
- Certified Public Accountant

Email: jjohnson@mindstreamanalytics.com

**Office:** 800-497-0151 ext. 711

**Cell:** 469-688-4151

### **AGENDA**

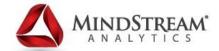

- Introduction and Value of PFP
- PFP Module Administrative Overview
- Tasks Financial Project Planning Lifecycle
- Tips & Design Considerations
- 11.1.2.3 Features
- Q&A

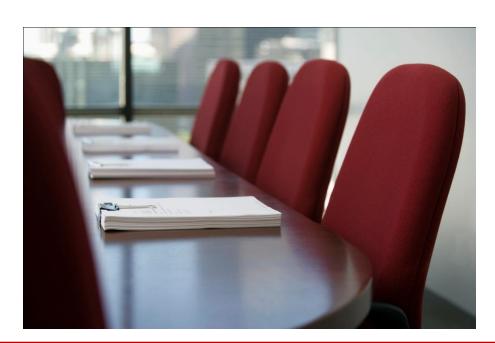

# **Financial Planning for Projects**

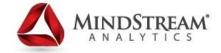

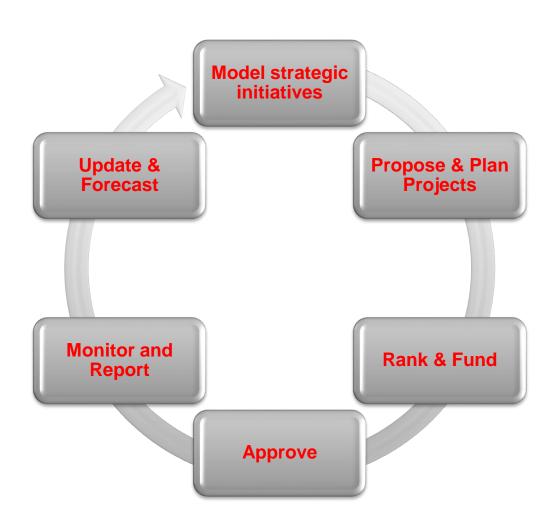

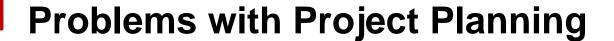

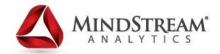

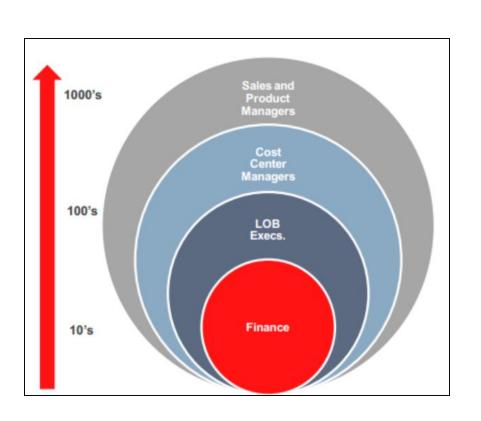

### **Pain Points:**

- Accuracy
- Collaboration
- Source Data Consistency
- Timely Information
- Scenario Analysis

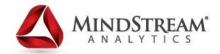

# **Enabling Agile & Connected Plans**

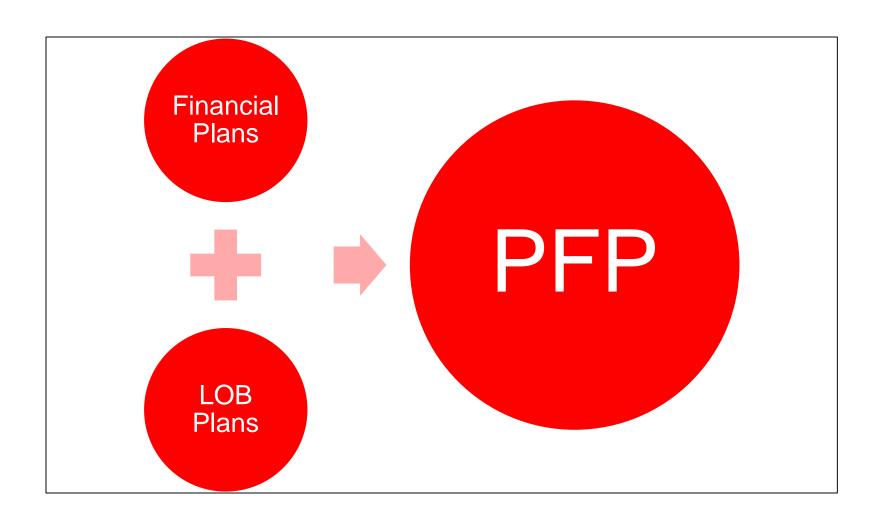

### **PFP Module Overview**

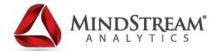

### **Component Breakdown:**

- Task lists (11)
- Data forms (200+)
- Menus (75+)
- Business rules (200+)
- Rule Sets (40+)
- Smart lists (100+)
- Validation rules
- Substitution variables
- User variables
- Predefined reports (11)

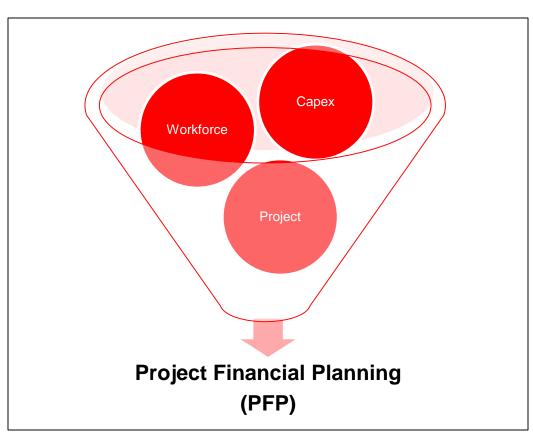

### PFP - Out of the Box - Tasks

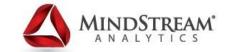

# My Task List Capital Administration Capital Analysis Capital Planning Manage Existing Projects Project Administration Propose New Projects Workforce Administration Workforce Planning

### Capital

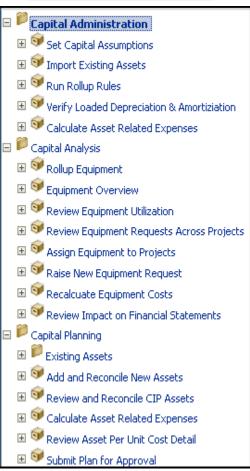

### **Project**

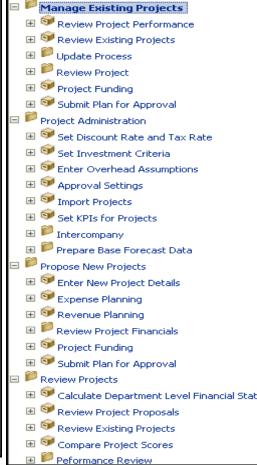

### Workforce

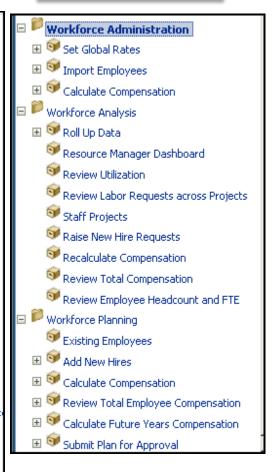

# **Capital Administration**

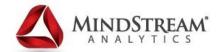

- Set Capital Assumptions for Tangible and Intangible Assets (Useful Life, Depr Method, Depr Convention, Asset Cost %'s)
- Set Standard Rates for Equipment (Unit of Measure, Equipment Standard Cost, Equipment Billing Rate)

| ⊕ Manage Task <u>L</u> ists                                                                                                    | Task - Set Capital Assumptions-Global Capital Assumptions Task Instructions |                           |                     |                    |             |                  |           |                                |         |             |           |               |         |  |
|----------------------------------------------------------------------------------------------------|-----------------------------------------------------------------------------|---------------------------|---------------------|--------------------|-------------|------------------|-----------|--------------------------------|---------|-------------|-----------|---------------|---------|--|
| My Task List                                                                                                    | ☐ Set Capital Assumptions                                                   | ☐ Set Capital Assumptions |                     |                    |             |                  |           |                                |         |             |           |               |         |  |
| ☐ ☐ Capital Administration                                                                                                    | <b>₩</b> En                                                                 | tity View: USA            |                     |                    |             | Scenario View: P | lan       | <b>↓</b> Version View: Working |         |             |           |               |         |  |
| Set Capital Assumptions  i figure 1 in the second of the second of the s | Global Capital Assumptions - Tar                                            | Rates for Equipment       |                     |                    |             |                  |           |                                |         |             |           |               |         |  |
|                                                                                                    |                                                                             |                           | No Year             |                    | T           | FY               | 13        |                                |         | FY          | 14        |               |         |  |
| ⊕ Werify Loaded Depreciation & Amortiziation                                                                                                    |                                                                             | Useful Life (in Yea       | rs Depreciation Met | ho Depreciation Co | nve Taxes % | Insurance %      | Repairs % | Maintenance %                  | Taxes % | Insurance % | Repairs % | Maintenance % | Taxes % |  |
| Welling Loaded Depreciation & Amortization     Galculate Asset Related Expenses                                                                                                    | Laptop                                                                      | 5                         | SLN                 | ▼ Mid Period       | ▼ 18%       | 11%              | 8%        | 7.5%                           | 20%     | 12%         | 8%        | 7.5%          | 20%     |  |
| □ Capital Analysis                                                                                                    | Desktop                                                                     | 5                         | SLN                 | ▼ Mid Period       | ▼ 18%       | 11%              | 8%        | 7.5%                           | 20%     | 12%         | 8%        | 7.5%          | 20%     |  |
| ⊕ Depital Planning                                                                                                    | Database Machine                                                            | 5                         | SLN                 | ▼ Mid Period       | ▼ 18%       | 11%              | 8%        | 7.5%                           | 20%     | 12%         | 8%        | 7.5%          | 20%     |  |
| Finance Analysis                                                                                                    | High End Server                                                             | 5                         | SLN                 | ▼ Mid Period       | ▼ 18%       | 11%              | 8%        | 7.5%                           | 20%     | 12%         | 8%        | 7.5%          | 20%     |  |
|                                                                                                    | Buildings                                                                   | 15                        | SLN                 | ▼ Mid Period       | ▼ 18%       | 11%              | 8%        | 7.5%                           | 20%     | 12%         | 8%        | 7.5%          | 20%     |  |
|                                                                                                    | Land                                                                        | 20                        | SLN                 | ▼ Mid Period       | ▼ 18%       | 11%              | 8%        | 7.5%                           | 20%     | 12%         | 8%        | 7.5%          | 20%     |  |
| 🖩 🏴 Propose New Projects                                                                                                    | Land Improvements                                                           | 15                        | SLN                 | ▼ Mid Period       | ▼ 18%       | 11%              | 8%        | 7.5%                           | 20%     | 12%         | 8%        | 7.5%          | 20%     |  |
| ⊞ Preview Projects                                                                                                    | Machinery and Equipment                                                     | 8                         | SLN                 | ▼ Mid Period       | ▼ 18%       | 11%              | 8%        | 7.5%                           | 20%     | 12%         | 8%        | 7.5%          | 20%     |  |
| ■ Workforce Administration                                                                                                    | Furniture and Fixtures                                                      | 5                         | SLN                 | ▼ Mid Period       | ▼ 18%       | 11%              | 8%        | 7.5%                           | 20%     | 12%         | 8%        | 7.5%          | 20%     |  |
| <b>⊞</b> Workforce Analysis                                                                                                    | Office Equipment                                                            | 5                         | SLN                 | ▼ Mid Period       | ▼ 18%       | 11%              | 8%        | 7.5%                           | 20%     | 12%         | 8%        | 7.5%          | 20%     |  |
| ⊞                                                                                                    | Vehicles                                                                    | 10                        | SLN                 | ▼ Mid Period       | ▼ 18%       | 11%              | 8%        | 7.5%                           | 20%     | 12%         | 8%        | 7.5%          | 20%     |  |

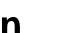

### MINDSTREAM ANALYTICS

- **Project Administration**
- Set Discount Rates
- Set Investment Criteria
- Enter Overhead Assumptions
- Set KPIs for Projects

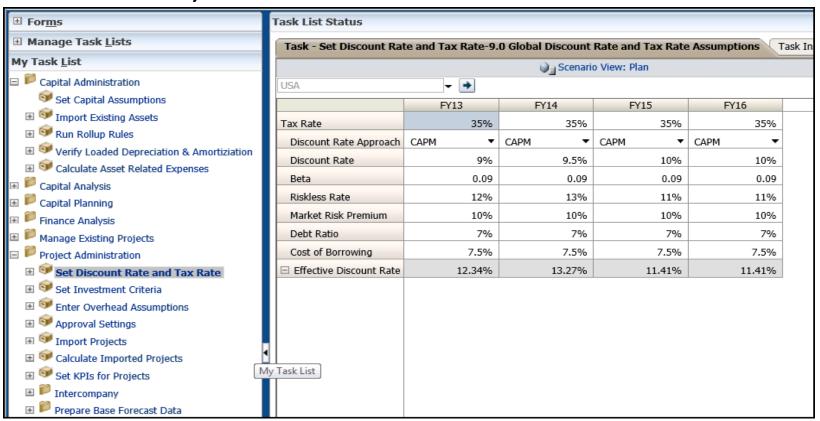

### **Workforce Administration**

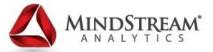

### **Set Global Rates:**

- Salary Assumptions
- •Employee Benefit Assumptions
- Default Working Days & Hours
- Standard Hourly Labor Rates
- Billing Rates & Levels

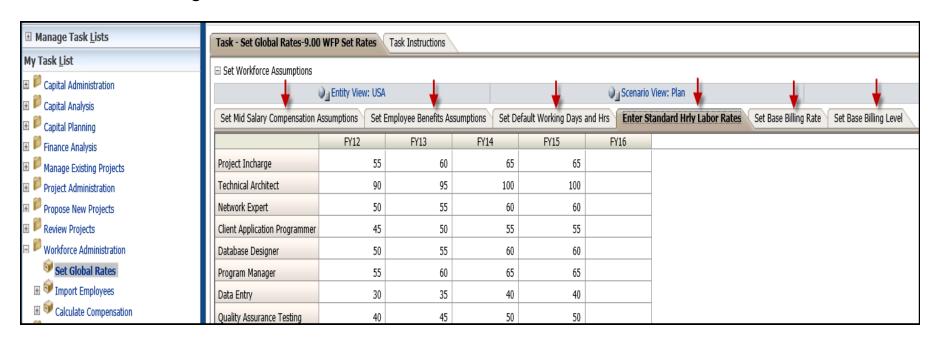

# **Propose & Plan Projects**

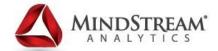

### **Financial Overview**

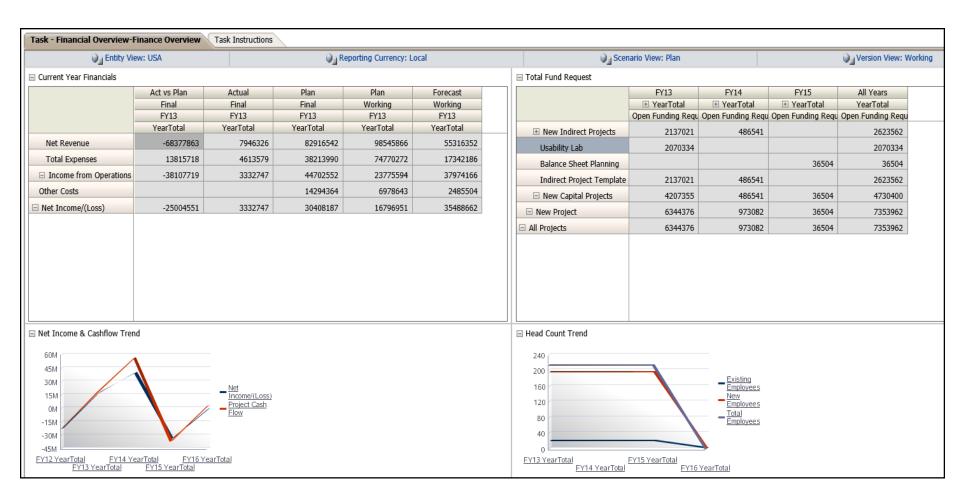

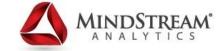

# **Propose & Plan Projects**

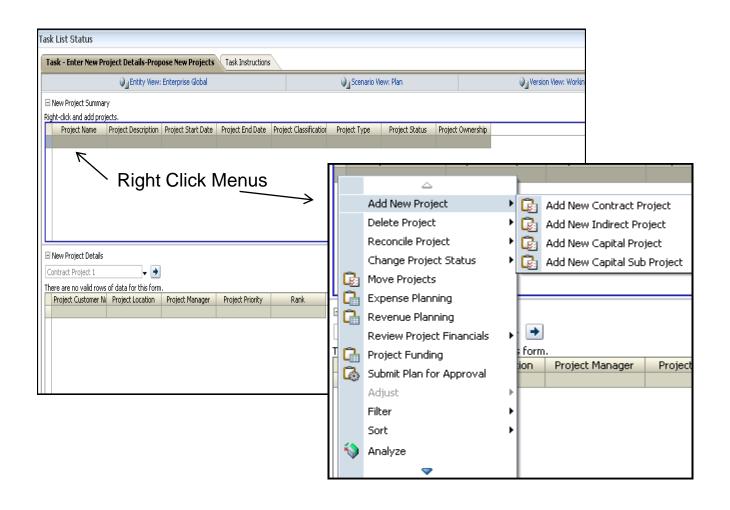

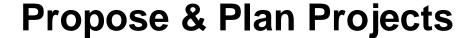

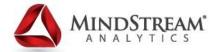

### **New Project Details**

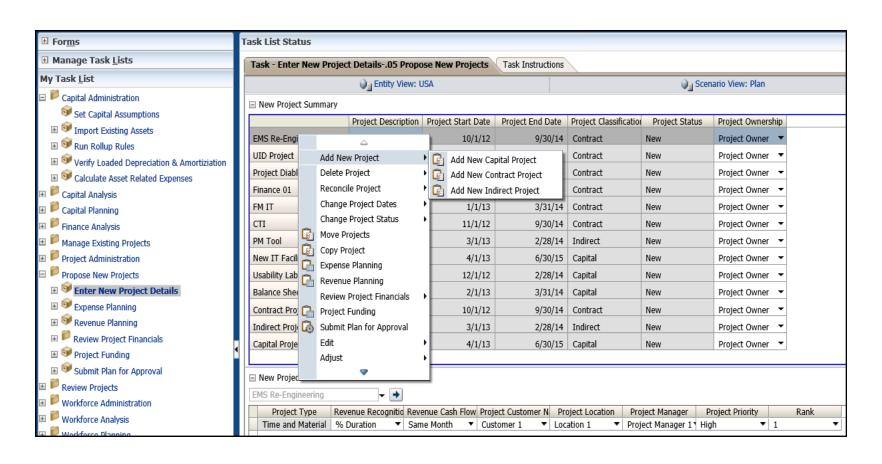

### **Propose & Plan Projects**

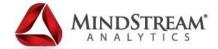

### **New Project Details**

Supporting Detail

- A new project will need to be added before Expense or Revenue planning can be performed.
- Right Click Menu->Add New Project->:
  - •Contract Only project type that allows for Revenue planning (11.1.2.3 enhances Revenue for Capital projects)
  - •Indirect Cost only projects (ie. Administrative)

Same Month

- •Capital Tracked as CIP
- •Capital Sub Project Sub line-item of a base Capital project

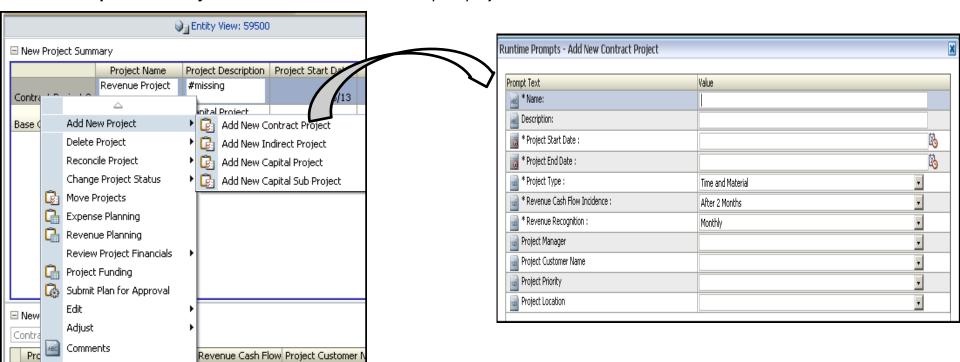

\*Each Project Classification shows different prompt options.

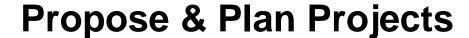

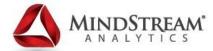

### **Expense Planning**

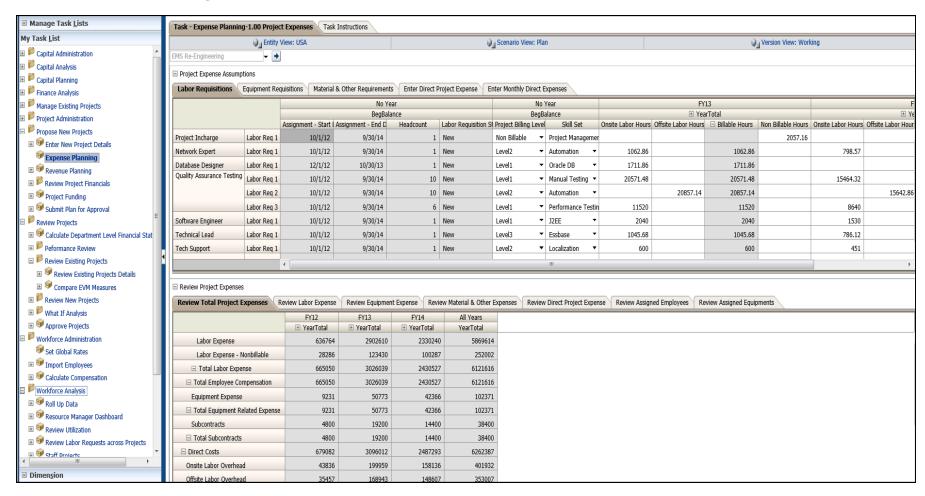

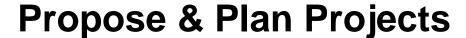

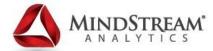

### Revenue Planning

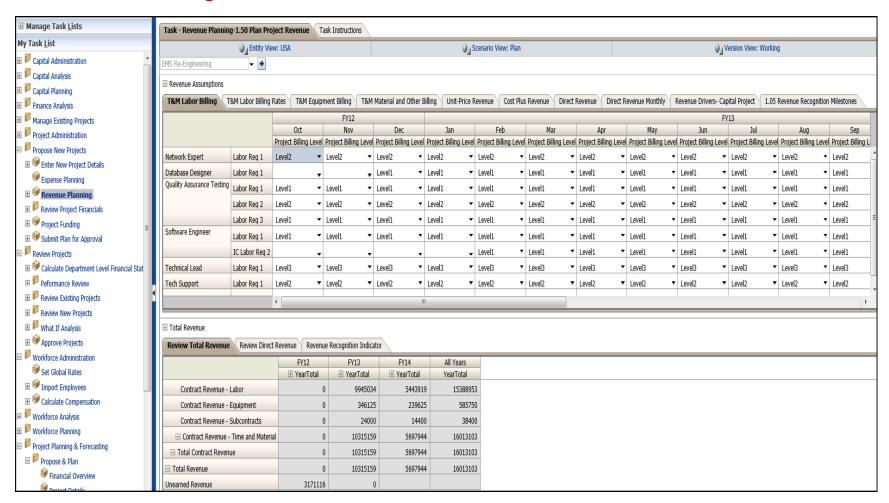

### Rank & Fund

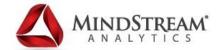

### **Project Scoring & Justification**

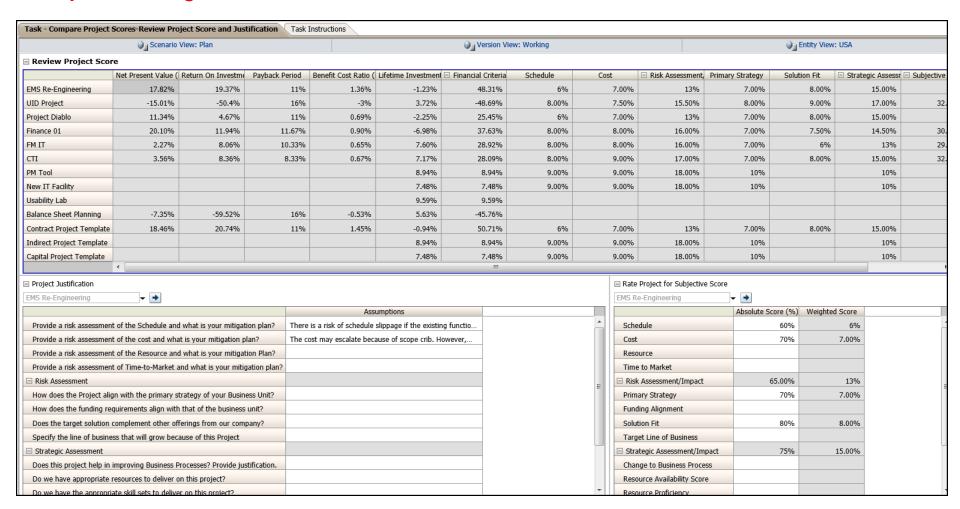

### Rank & Fund

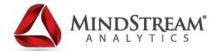

### **Project Funding**

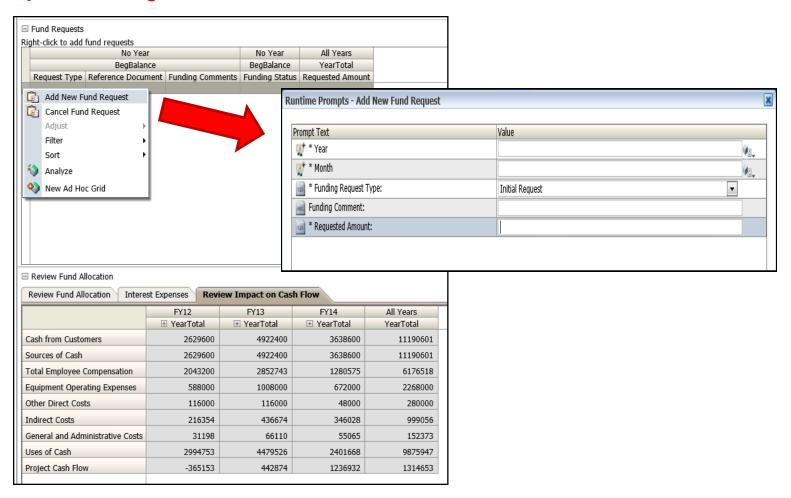

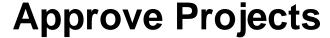

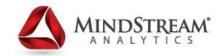

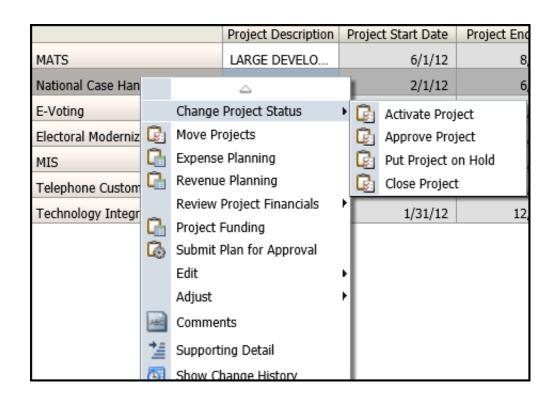

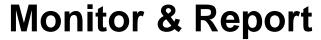

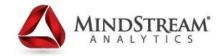

| Funding Summary                                  | Financial Reporting Report |
|--------------------------------------------------|----------------------------|
| Funding Summary for Project                      | Financial Reporting Report |
| Impact On Financial Statements                   | Financial Reporting Report |
| Project Capitalized Labor Expense                | Financial Reporting Report |
| Project Cost Details                             | Financial Reporting Report |
| Project Details                                  | Financial Reporting Report |
| Project Equipment Expense                        | Financial Reporting Report |
| Project Financial Performance Overview for Curre | Financial Reporting Report |
| Project Financial Performance Overview for Life  | Financial Reporting Report |
| Project Labor Expense                            | Financial Reporting Report |
| Project Material Expenses                        | Financial Reporting Report |
| Project Revenue Details                          | Financial Reporting Report |

# **Monitor & Report**

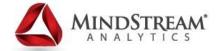

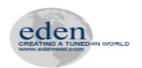

### **Project Financial Summary**

This report lists the details of all the projects for the year 'FY13' Current Month is 'Jun'.

|                        |                      |                                              |                           |                      | Р                 | Curre<br>age: US | ency: Loca    | <u> </u>               |            |            |           |           |  |
|------------------------|----------------------|----------------------------------------------|---------------------------|----------------------|-------------------|------------------|---------------|------------------------|------------|------------|-----------|-----------|--|
|                        |                      |                                              |                           |                      |                   | Inception        | -to-Date      | Estimate to Completion |            |            |           |           |  |
|                        |                      |                                              |                           |                      |                   | Act              | ual           | Forecast               |            |            |           |           |  |
|                        |                      | Working                                      |                           |                      |                   |                  |               |                        |            | nal        | Working   |           |  |
|                        |                      | Name                                         | Project<br>Classification | Project<br>Type      | Project<br>Status | Rank             | Start<br>Date | End Date               | Revenue    | Cost       | Revenue   | Cost      |  |
| MAT                    | <u>'S</u>            | Mattilynet                                   | Contract                  | Time and<br>Material | Active            | 2                | 6/1/12        | 8/30/14                | 7,795,018  | 5,124,668  | 405,771   | 415,323   |  |
| Natio<br>Hand<br>Solut |                      | National case<br>handling<br>solution        | Contract                  | Time and<br>Material | Active            | 7                | 2/1/12        | 6/30/15                | 2,918,075  | 1,949,701  | 346,920   | 208,644   |  |
| E-Vo                   | oting                | E-Voting                                     | Contract                  | Time and<br>Material | Active            | 6                | 7/1/12        | 6/30/14                | 5,025,320  | 3,546,252  | 543,820   | 411,765   |  |
| Elect<br>Mode<br>Pilot | ernization           | Electoral<br>Modernisation<br>Pilot Project  | Contract                  | Time and<br>Material | Active            | 5                | 3/1/12        | 7/31/14                | 7,792,000  | 6,171,332  | 225,800   | 150,650   |  |
| MIS                    |                      | MIS<br>Configuration                         | Contract                  | Fixed<br>Price       | Active            | 4                | 3/15/12       | 12/31/14               | 3,397,633  | 1,990,956  |           | 130,229   |  |
|                        | phone<br>omer<br>ice | Telephone<br>Customer<br>Service             | Contract                  | Cost Plus            | Active            | 1                | 2/1/12        | 6/30/14                | 9,403,224  | 6,484,982  | 262,655   | 181,141   |  |
|                        | nology<br>ration     | Technology<br>Integration for<br>Call Centre | Contract                  | Fixed<br>Price       | Active            | 3                | 1/31/12       | 12/31/14               | 7,737,500  | 5,286,160  |           | 163,750   |  |
| Gran                   | id Total             |                                              |                           |                      |                   |                  |               |                        | 44,068,770 | 30,554,052 | 1,784,966 | 1,661,503 |  |

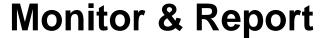

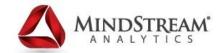

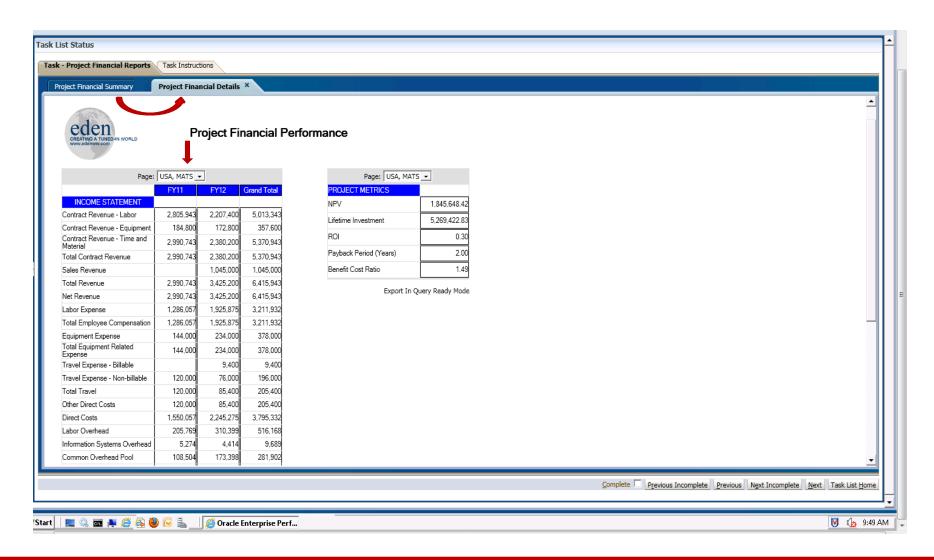

# **Update and Forecast**

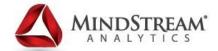

- Master Composite form for reviewing existing projects
  - •Top Form: Shows existing projects and the details. Right-click menu allows for the following:
    - Change Project Status On Hold, Activate, Close
    - Move Projects of New Projects Version copy (ie. Move on hold projects out of working prior to plan submission)
  - •Bottom Form: Financial Impact review tabs:
    - •Review Project Variances, Impact on Income Statement, Impact on Cash Flow, Life Time KPI's, Fund Request

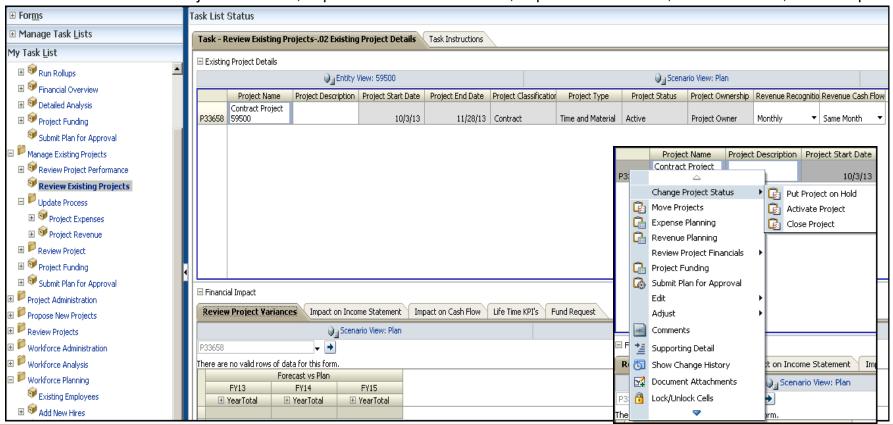

# Capital Planning — Existing Assets

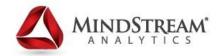

- Manage Existing Assets Review or Update/Calculate Existing Assets
  - •Update: Units, Rate, Cash Flow Incidence, Dates, Salvage, Asset Cost Drivers, etc.
  - •Calculate: Right-Click Menu

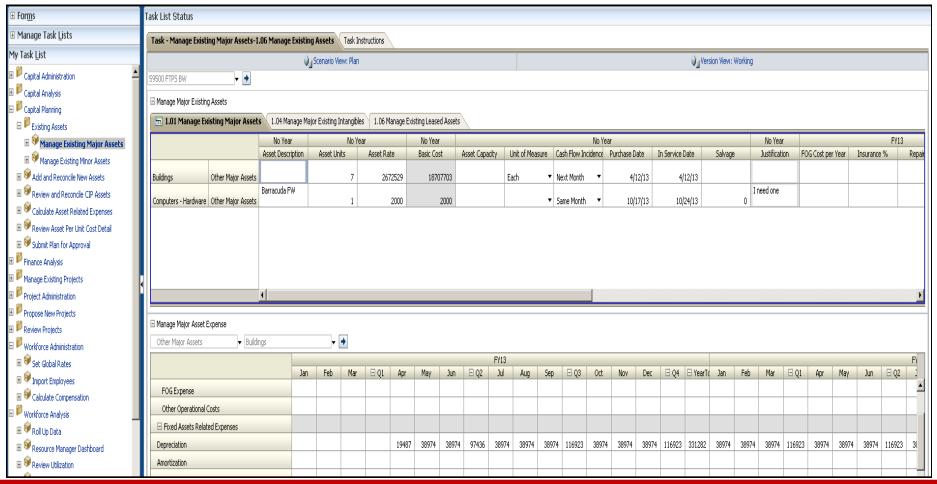

# Capital Planning – Add New Assets

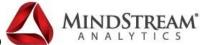

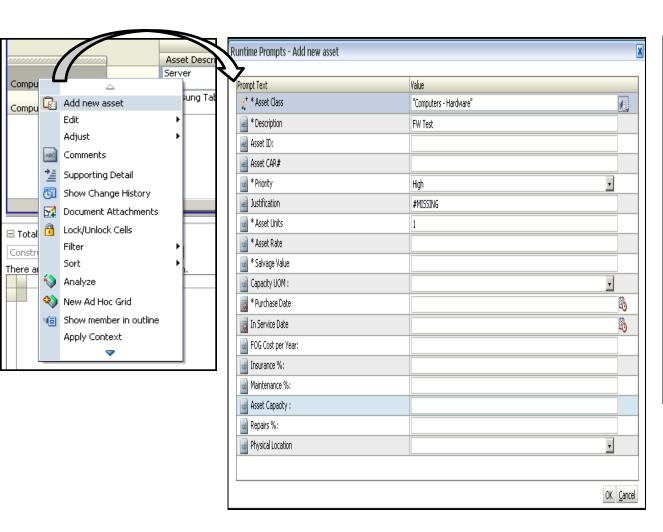

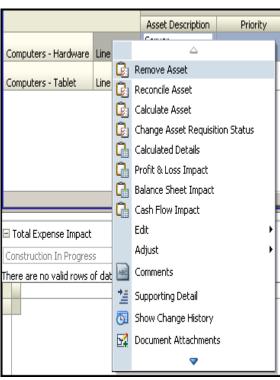

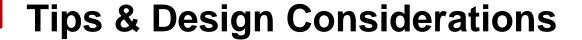

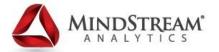

- Configure vs. Customize
  - Hide, don't delete!
- Process is key
  - Rollout beyond Finance to recognize true value
- Planning vs. Reporting
  - Identify reporting needs early
  - Keep Planning lean, leverage BSO/ASO
  - Smart List to Dimension Mapping
    - \*Mapping Applications for Reporting functionality

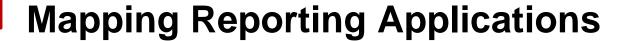

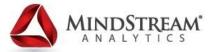

### What is it?:

Hyperion Planning allows for a web-based interface to facilitate the mapping and loading of data from a Hyperion Planning application into a target reporting application. This includes the ability to map a Smart List to a Dimension.

First Release: 11.1.2

**Source Application:** Hyperion Planning

### Target Application(s):

Essbase Block Storage Option (BSO)

Essbase Aggregate Storage Option (ASO)

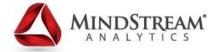

# Map Application for Reporting

### PFP - Report by Location:

Location Smartlist -> Location Dimension

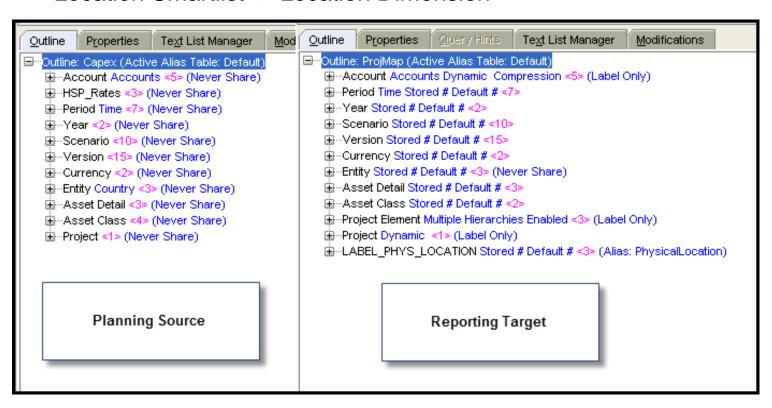

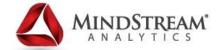

# **Map Application for Reporting**

|                         |          | Planning Application        | n - (PFP | SAMP)                                        |                | Reporting Application - |
|-------------------------|----------|-----------------------------|----------|----------------------------------------------|----------------|-------------------------|
| Mapping Type            |          | Dimension / Smart List Name |          | Member Selection                             |                | Dimension Name          |
| Dimension to Dimension  | •        | Account                     | ▼        | ILvl0Descendants(Accounts (Capital Expense)) | VI.            | Account                 |
| Dimension to Dimension  | <b>T</b> | Asset Class                 | ▼        | ILvl0Descendants(Total Fixed Assets)         | VI.            | Asset Class             |
| Dimension to Dimension  | ▼        | Asset Detail                | ▼        | ILvl0Descendants(Total All)                  | <b>V</b>       | Asset Detail            |
| Not Linked              | ▼        | Select Dimension            | ¥        |                                              | VI.            | Currency                |
| Dimension to Dimension  | ▼        | Entity                      | ▼        | ILvl0Descendants(Entity)                     | <b>V</b>       | Entity                  |
| Smart List to Dimension | -        | - PhysicalLocation          | ▼        | Physical Location                            | ▼              | LABEL_PHYS_LOCATION     |
| Dimension to Dimension  | ▼        | Period                      | ▼        | BegBalance,ILvl0Descendants(YearTotal)       | <b>V</b>       | Period                  |
| Dimension to Dimension  | ▼        | Project                     | ▼        | ILvl0Descendants(Project)                    | VI.            | Project                 |
| Not Linked              |          | Select Dimension            | ₹        |                                              | <b>∳</b> :     | Project Element         |
| Dimension to Dimension  | ▼        | Scenario                    | ▼        | ILvl0Descendants(Scenario)                   | VI.            | Scenario                |
| Dimension to Dimension  | ▼        | Version                     | ▼        | ILvl0Descendants(Version)                    | <b>V</b>       | Version                 |
| Dimension to Dimension  | -        | Year                        | <b>~</b> | No Year,FY11,FY12,FY13,FY14                  | V <sub>I</sub> | Year                    |

# **Map Application for Reporting – Push Data**

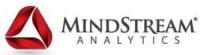

## **Hyperion Planning**

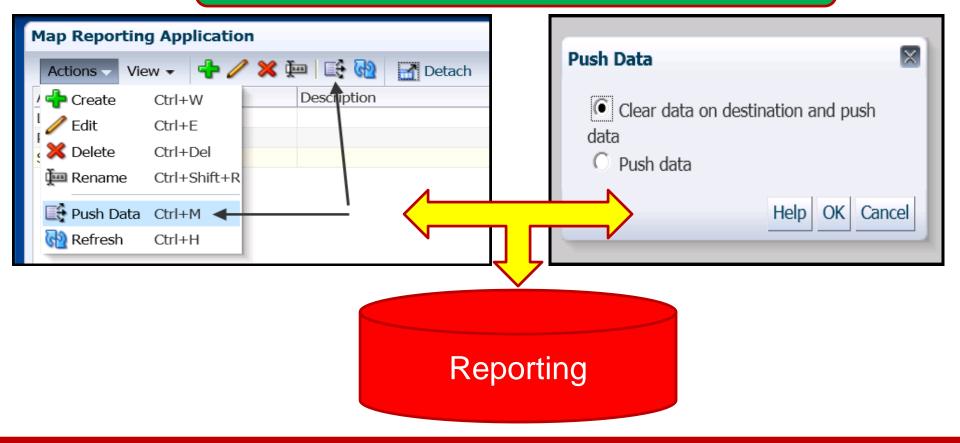

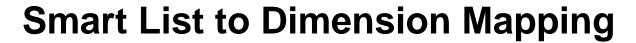

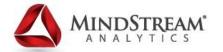

|                         |             | No Year     | No Year    | No Year    | No Year | No Year           |
|-------------------------|-------------|-------------|------------|------------|---------|-------------------|
|                         |             | Asset Units | Asset Rate | Basic Cost | Salvage | Physical Location |
| Machinery and Equipment | Line Item 1 | 2           | 6,000      | 13,800     | 600     | Location 1 ▼      |
| Machinery and Equipment | Line Item 2 | 5           | 20,000     | 115,000    | 2,000   | Location 1 ▼      |
| Laptop                  | Line Item 1 | 300         | 700        | 245,700    | 70      | Location 1 ▼      |
| Laptop                  | Line Item 2 | 400         | 650        | 299,000    | 50      | Location 1 ▼      |
| Desktop                 | Line Item 1 | 200         | 650        | 149,500    | 50      | Location 1 ▼      |
| Desktop                 | Line Item 2 | 300         | 750        | 258,750    | 100     | Location 1 ▼      |
| High End Server         | Line Item 1 | 2           | 50,000     | 117,000    | 0       | Location 2 ▼      |

### Location as a Smart List

# Location as a Dimension

|            |                         |             |                     | No Year    | Plan | Working | Local | U2W | No Project |
|------------|-------------------------|-------------|---------------------|------------|------|---------|-------|-----|------------|
|            |                         |             |                     | BegBalance |      |         |       |     |            |
| Location 1 | Machinery and Equipment | Line Item 1 | Asset Units         | 2          |      |         |       |     |            |
|            |                         |             | Asset Rate          | 6,000      |      |         |       |     |            |
|            |                         |             | Basic Cost          | 13,800     |      |         |       |     |            |
|            |                         |             | Salvage             | 600        |      |         |       |     |            |
|            |                         |             | Capital Assumptions | 8          |      |         |       |     |            |
| Location 1 | Laptop                  | Line Item 1 | Asset Units         | 300        |      |         |       |     |            |
|            |                         |             | Asset Rate          | 700        |      |         |       |     |            |
|            |                         |             | Basic Cost          | 245,700    |      |         |       |     |            |
|            |                         |             | Salvage             | 70         |      |         |       |     |            |
|            |                         |             | Capital Assumptions | 5          |      |         |       |     |            |
| Location 1 | Desktop                 | Line Item 1 | Asset Units         | 200        |      |         |       |     |            |
|            |                         |             | Asset Rate          | 650        |      |         |       |     |            |
|            |                         |             | Basic Cost          | 149,500    |      |         |       |     |            |
|            |                         |             | Salvage             | 50         |      |         |       |     |            |
|            |                         |             | Capital Assumptions | 5          |      |         |       |     |            |
| Location 2 | High End Server         | Line Item 1 | Asset Units         | 2          |      |         |       |     |            |
|            |                         |             | Asset Rate          | 50,000     |      |         |       |     |            |
|            |                         |             | Basic Cost          | 117,000    |      |         |       |     |            |
|            |                         |             | Salvage             | -          |      |         |       |     |            |
|            |                         |             | Capital Assumptions | 5          |      |         |       |     |            |

### 11.1.2.3 – **New Features**

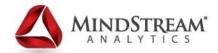

### **PFP Enhancements:**

- Revenue Planning for Capital Projects
- What If Capabilities
  - Set targets for an entity to help analyze the performance of projects
  - Shift Project Start and End dates and have all project data shift along with the dates
- Earned Value Management (EVM)
  - Forecast EAC (estimate at completion) and a project completion date
  - Show cost variance and schedule variance trends
  - Compare performance of different projects

### Planning Enhancements:

- "On the fly" Members
- ASO as a plan type

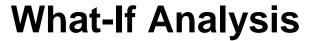

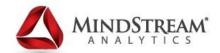

- \*Choose Include/Exclude for "What-If" analysis
- \*Validation Rules can be set to traffic light (in red below)

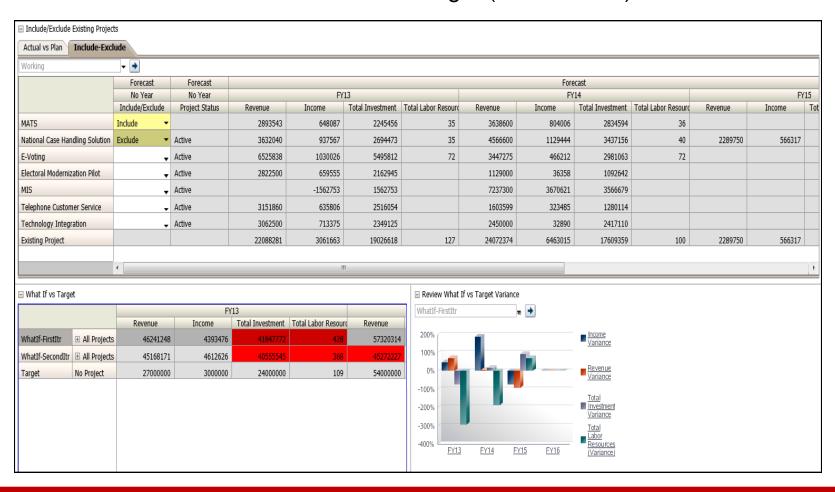

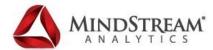

# **Earned Value Management (EVM)**

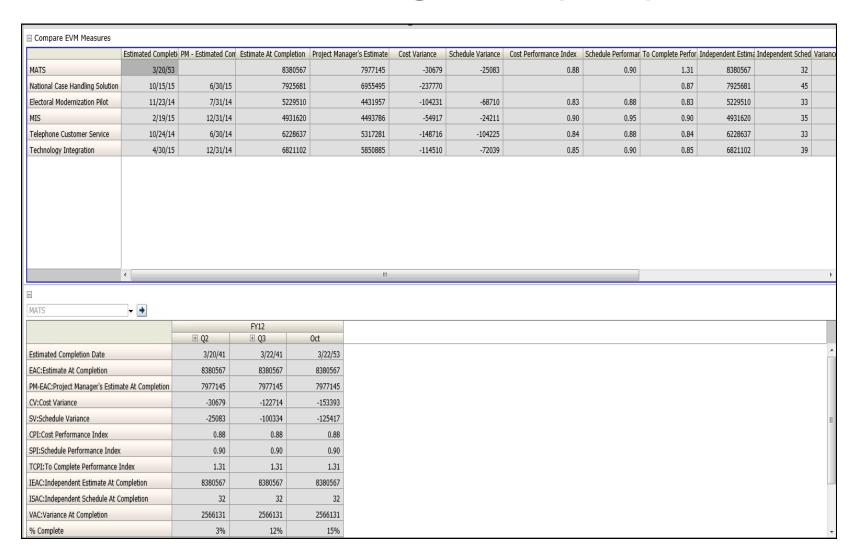

# "On the Fly" Members

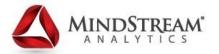

- Allows end users to add new member names on the fly
  - 11.1.2.2 Would have needed "New Contract Project 1", "New Capital Project 1", etc..
- Members are available immediately for use
  - No refresh needed
- Applicable on any dimension hierarchy that admin designates
- Only for Planning modules

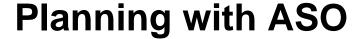

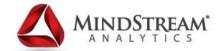

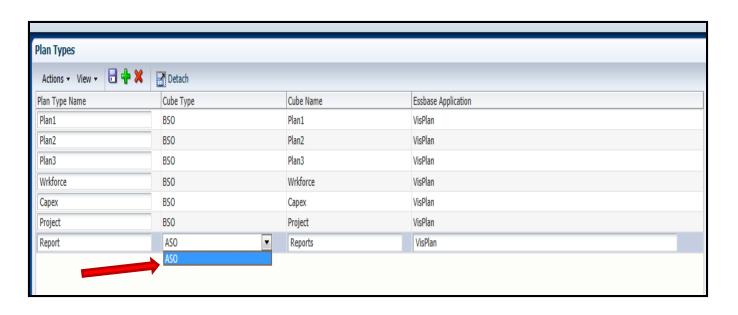

<sup>\*</sup>Add ASO cubes during or after the creation of an application

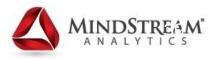

Q & A!

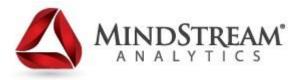

### **Questions**

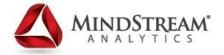

# Thank You!

Jonathan Johnson — <u>JJohnson@MindStreamAnalytics.com</u>

Mark Gregoire - MGregoire@MindStreamAnalytics.com

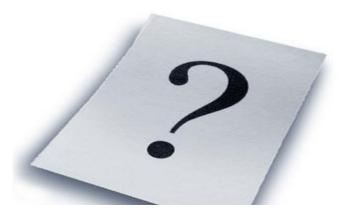